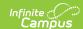

## Manage Evaluations for My Direct Reports

Last Modified on 10/21/2024 8:21 am CDT

Staff Evaluations will no longer be available after June 30th, 2025. For more information, visit the Human Resources and Staff Evaluation Deprecation FAQ.

Tool Search: Supervisor

Supervisors and evaluators can complete the following tasks:

- Generate New Evaluations for Employees
- Review and Complete an Employee Evaluation
- Add Supporting Documents to an Evaluation
- Print a Draft PDF of an Evaluation

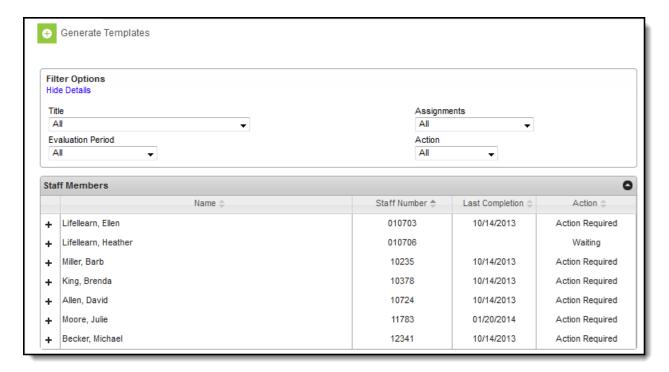